*Є.А. Поліщук* докторант кафедри банківських інвестицій *ДВНЗ «Київський національний економічний університет імені Вадима Гетьмана» А.С. Воротнікова* магістрант програми М1 "Quantitative Finance and Risk Management" *Ecole Internationale des Sciences du Traitement de l'Information (EISTI, Франція)*

### **АНАЛІЗ ЧУТЛИВОСТІ ФІНАНСОВИХ ІНСТРУМЕНТІВ З ВИКОРИСТАННЯМ MS EXCEL**

*Анотація. У статті розглянуто інструментарій аналізу чутливості до ціни опціонів. Визначено можливості використання тих чи інших коефіцієнтів. Запропоновано здійснення аналізу з використанням MS EXCEL.*

**Ключові слова.** Фінансовий ринок, фінансова установа, аналіз чутливості, опціон.

### **АНАЛИЗ ЧУВСТВИТЕЛЬНОСТИ ФИНАНСОВЫХ ИНСТРУМЕНТОВ С ИСПОЛЬЗОВАНИЕМ MS EXCEL**

*Аннотация. В статье рассмотрен инструментарий анализа чувствительности к цене опционов. Определены возможности использования тех или иных коэффициентов. Предложено осуществления анализа с использованием MS EXCEL.*

**Ключевые слова:** Финансовый рынок, финансовое учреждение, анализ чувствительности, опцион.

#### **SENSITIVITY ANALYSIS OF FINANCIAL INSTRUMENTS WITH USING MS EXCEL**

*Abstract. The set of instrument of sensitivity analysis of option prices is regarded in the article. The possibility of using those or other factors is definited. An implementation of analysis with using MS EXCEL is offered.*

**Key words**: Financial market, financial institution, a sensitivity analysis option.

**Вступ.** Фінансовий ринок характеризується високим ступенем мінливості. Це зумовлено тим, що фінансові інструменти, які є основними об'єктами ринку, дуже чутливі до впливу вати під час прийняття інвестиційних рішень. Вони, в свою чергу, здійснюються на основі складних розрахунків. Наразі існує велика кількість методик розрахунку прогнозу вартості фінансових інструментів. Вони мають різний алгоритм і застосування, але в результаті дають

одну відповідь: ідентифікація ефективності фінансового інструмента.<br> **Постановка завдання.** У цій статті запропоновано методику розрахунку чутливості вар-<br>
тості фінансового інструменту за допомогою MS EXCEL. Це актуальна у моделі Блека—Шольца та MS EXCEL.<br>**Результати.** Коефіцієнти, що показують масштабність зміни вартості опціону і його чут-

ливості до змін ціни базового активу, називаються «Греки» (Greeks). Таку назву вони одер-жали тому, що кожний із цих коефіцієнтів позначається однієї із букв грецького алфавіту.<br>Дані коефіцієнти використовують не тільки п при розробці стратегій для торгівлі бінарними опціонами. Вивчати формули коефіцієнтів і розраховувати їх вручну було б дуже складно, тому для їхнього розрахунків використовують спеціальні опціонні програми, які ми далі розглянемо. Втім, незнання їх суті робить незрозу- мілим їх призначення. Тому пропонуємо розглянути їх <sup>у</sup> табл. 1.

## *Таблиця 1*

# **ПОКАЗНИКИ «ГРЕКИ»: ЇХ СУТЬ, ФОРМУЛИ ТА ПОЯСЛЕННЯ**

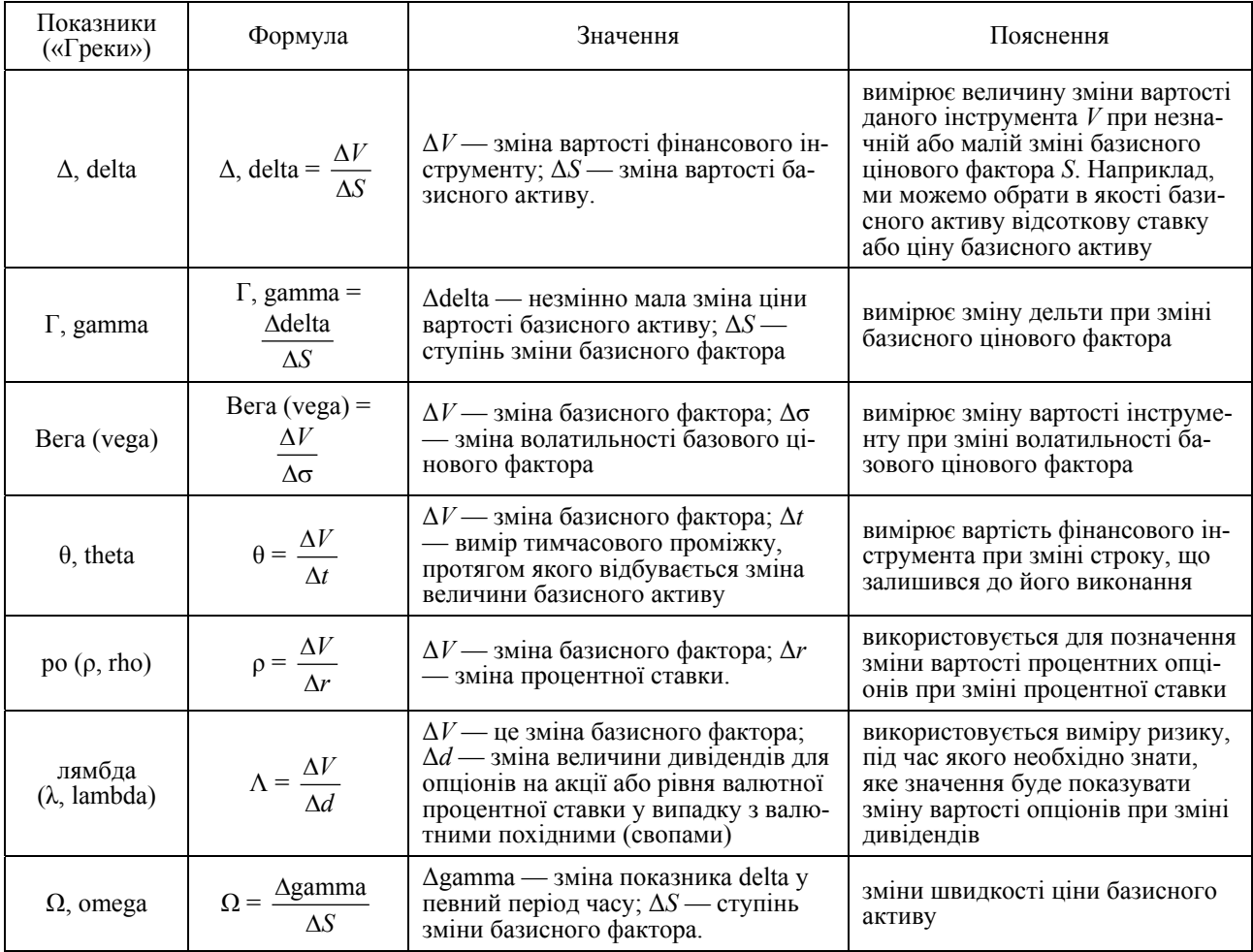

У цій статті ми продемонструємо розрахунок вищеописаних основних показників у моде-

Для визначення Delta в моделі використовують формули:

$$
delta_{call} = e^{-d(T-t)} * N(d_1)
$$
\n(1)

$$
delta_{put} = e^{-d(T-t)} * (N(d_1) - 1)
$$
\n(2)

Для обчислення Delta в excel використовують макрос, створений за таким кодом (рис. 1).

Function DeltaBS(S As Double, r As Double, vol As Double, K As Double, d As Double, T1 As Date, T2 As Date, Flag As String) Dim d1, d2 As Double Dim Y As Double  $Y = (T2 - T1)/365$  $d1 = 1 / (vol * Sgr(Y)) * (WorksheetFunction.Ln(S/K) + Y * (r - d + ((vol) ^ 2) / 2))$  $d2 = d1 - vol * Sqr(Y)$ If  $Flag = \alpha Call \in Then$ Delta $\bar{B}S = \text{Exp}(-d * Y) * \text{WorksheetFunction}$ . Norm Dist(d1, 0, 1, True) Else DeltaBS =  $Exp(-d * Y) * (WorksheetFunction.Norm Dist(d1, 0, 1, True) - 1)$ End If End Function

Рис. 1. Код для макроса, що використовується для аналізу чутливості ціни опціону

Можна використати цей код для створення макросу, який у подальшому буде застосований для аналізу чутливості ціни опціону, у MS EXCEL. Ця функція матиме такий має вигляд у застосуванні (рис. 2).

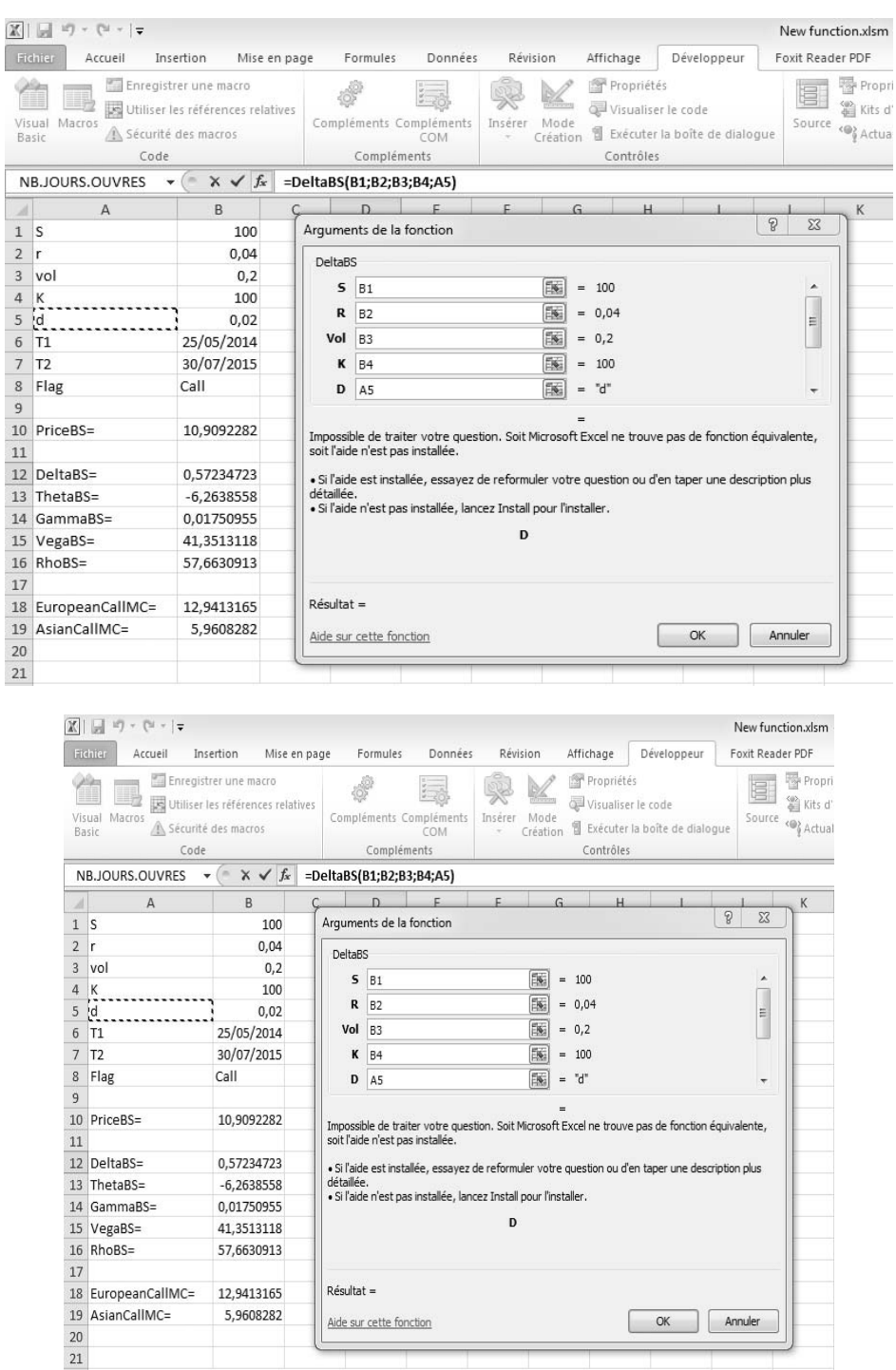

Рис. 2. Вигляд функції аналізу чутливості до зміни вартості опціону в MS EXCEL на приладі розрахунку показника Delta

Наведемо також приклад функції для коефіцієнта Theta:

$$
theta_{call} = -\frac{\sigma Se^{-d(T-t)} * N'(d_1)}{2\sqrt{T-t}} + DSN(d_1) * e^{-d(T-t)} - rEe^{-r(T-t)} * N(d_2)
$$
\n(3)

$$
theta_{put} = -\frac{\sigma S e^{-d(T-t)} * N'(d_1)}{2\sqrt{T-t}} - DSN(-d_1) * e^{-d(T-t)} - rE e^{-r(T-t)} * N(-d_2)
$$
\n(4)

За цією формулою створюється програмний код (рис. 3).

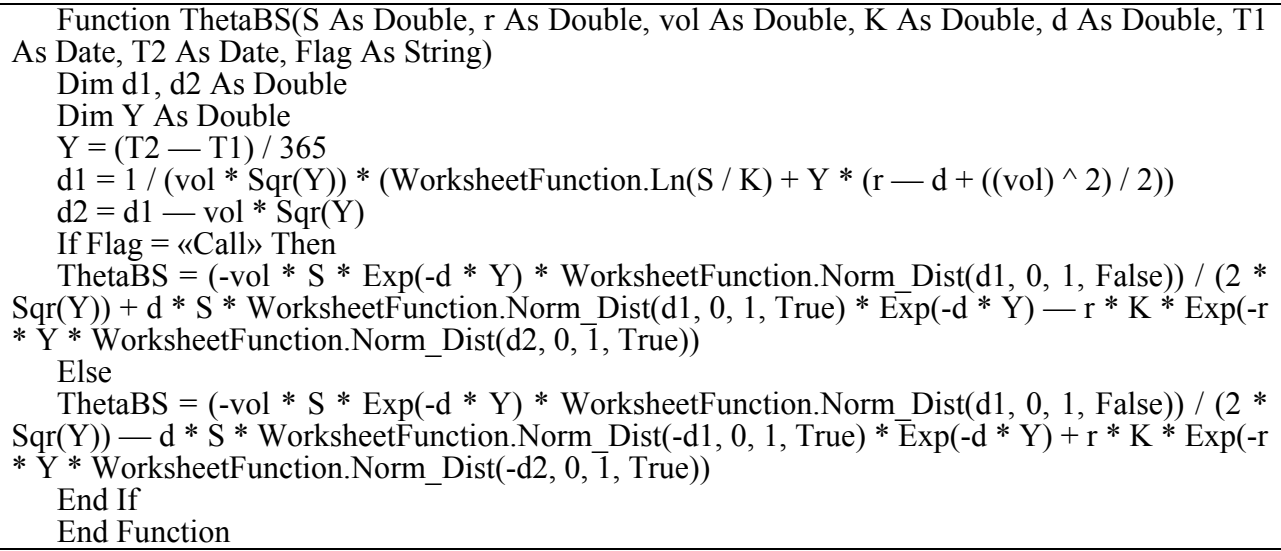

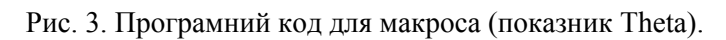

А функція у MS EXCEL виглядає так (рис. 4).

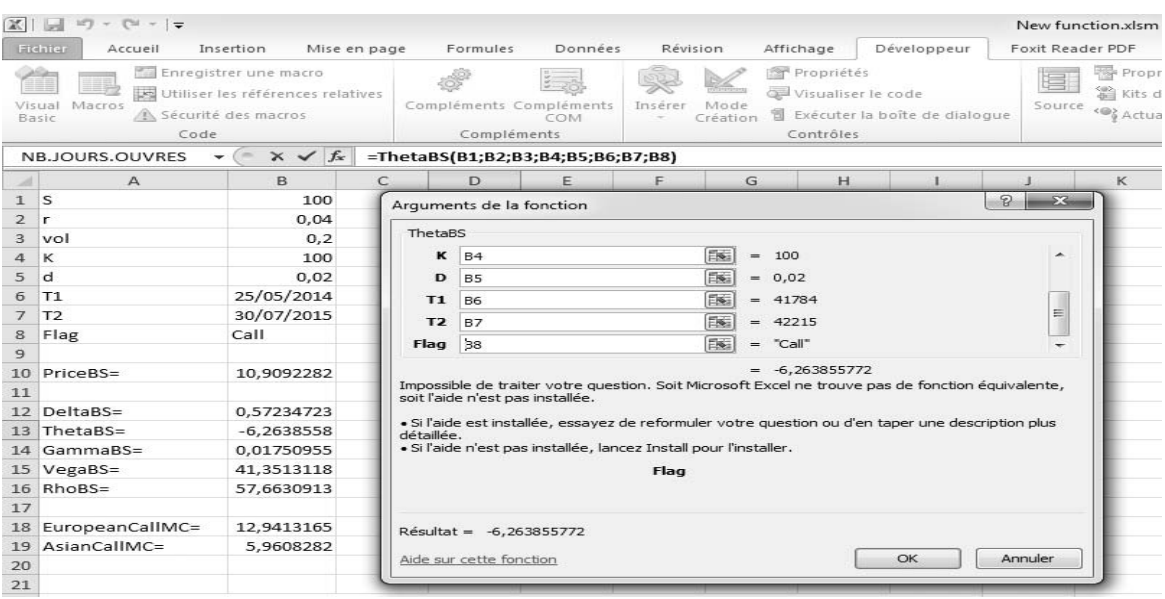

| Fichier<br>Insertion<br>Mise en page<br>Affichage<br>Foxit Reader PDF<br>Accueil<br>Propriétés<br>Enregistrer une macro<br>冒<br>田孙<br>鑑<br>Utiliser les références relatives<br>Visualiser le code<br>Compléments Compléments<br>Macros<br>Inserer<br>Mode<br>Visual<br>Source<br>Sécurité des macros<br>司 Exécuter la boîte de dialogue<br>Basic<br>Création<br>COM<br>Compléments<br>Contrôles<br>Code<br>$X \checkmark$ fx<br>m<br>NB.JOURS.OUVRES<br>=ThetaBS(B1;B2;B3;B4;B5;B6;B7;B8)<br>B<br>C<br>E<br>F<br>G<br>н<br>K<br>D<br>A<br>A<br>$\mathbf{1}$<br>S<br>100<br>$\mathcal{P}$<br>$\overline{\mathbf{x}}$<br>Arguments de la fonction<br>0,04<br>2<br>r<br>ThetaBS<br>3<br>0,2<br>vol<br>医<br>5<br>$= 100$<br>B <sub>1</sub><br>К<br>100<br><b>A</b><br>4<br>EK.<br>5<br>d<br>0.02<br>$= 0.04$<br>R<br>B <sub>2</sub><br>$\equiv$<br>25/05/2014<br>T1<br>б<br>医<br>Vol<br><b>B3</b><br>$= 0.2$<br>30/07/2015<br>T <sub>2</sub><br>7<br>医<br>$= 100$<br>к<br>B <sub>4</sub><br>Call<br>8<br>Flag<br>医<br><b>B5</b><br>$ = 0.02$<br>D<br>9<br>$= -6,263855772$<br>PriceBS=<br>10,9092282<br>10<br>Impossible de traiter votre question. Soit Microsoft Excel ne trouve pas de fonction équivalente,<br>11<br>soit l'aide n'est pas installée.<br>DeltaBS=<br>0.57234723<br>12<br>· Si l'aide est installée, essayez de reformuler votre question ou d'en taper une description plus<br>Theta<br>$-6,2638558$<br>13<br>détaillée.<br>· Si l'aide n'est pas installée, lancez Install pour l'installer.<br>GammaBS=<br>0,01750955<br>14<br>41,3513118<br>15<br>$VegaBS =$<br>D<br>$16$ RhoBS=<br>57,6630913<br>17<br>EuropeanCallMC=<br>12,9413165<br>18<br>Résultat = -6,263855772<br>AsianCallMC=<br>19<br>5,9608282<br>OK<br>Annuler<br>Aide sur cette fonction<br>20<br>21 | $X = -1$ |  |                     |  |  |          |  |  |             |  | New function.xlsm              |  |
|----------------------------------------------------------------------------------------------------|----------|--|---------------------|--|--|----------|--|--|-------------|--|--------------------------------|--|
|                                                                                                    |          |  | Formules<br>Données |  |  | Révision |  |  | Développeur |  | Propri<br>Kits d'<br><@} Actua |  |
|                                                                                                    |          |  |                     |  |  |          |  |  |             |  |                                |  |
|                                                                                                    |          |  |                     |  |  |          |  |  |             |  |                                |  |
|                                                                                                    |          |  |                     |  |  |          |  |  |             |  |                                |  |
|                                                                                                    |          |  |                     |  |  |          |  |  |             |  |                                |  |
|                                                                                                    |          |  |                     |  |  |          |  |  |             |  |                                |  |
|                                                                                                    |          |  |                     |  |  |          |  |  |             |  |                                |  |
|                                                                                                    |          |  |                     |  |  |          |  |  |             |  |                                |  |
|                                                                                                    |          |  |                     |  |  |          |  |  |             |  |                                |  |
|                                                                                                    |          |  |                     |  |  |          |  |  |             |  |                                |  |
|                                                                                                    |          |  |                     |  |  |          |  |  |             |  |                                |  |
|                                                                                                    |          |  |                     |  |  |          |  |  |             |  |                                |  |
|                                                                                                    |          |  |                     |  |  |          |  |  |             |  |                                |  |
|                                                                                                    |          |  |                     |  |  |          |  |  |             |  |                                |  |
|                                                                                                    |          |  |                     |  |  |          |  |  |             |  |                                |  |
|                                                                                                    |          |  |                     |  |  |          |  |  |             |  |                                |  |
|                                                                                                    |          |  |                     |  |  |          |  |  |             |  |                                |  |
|                                                                                                    |          |  |                     |  |  |          |  |  |             |  |                                |  |
|                                                                                                    |          |  |                     |  |  |          |  |  |             |  |                                |  |
|                                                                                                    |          |  |                     |  |  |          |  |  |             |  |                                |  |
|                                                                                                    |          |  |                     |  |  |          |  |  |             |  |                                |  |
|                                                                                                    |          |  |                     |  |  |          |  |  |             |  |                                |  |

Рис. 4. Функція розрахунку показника Theta в MS EXCEL

Gamma в моделі Black Scholes визначається так:

$$
gamma_{call} = \frac{e^{-d(T-t)} * N'(d_1)}{\sigma S \sqrt{T-t}} \tag{5}
$$
\n
$$
e^{-d(T-t)} * N'(d_1)
$$

$$
gamma_{put} = \frac{e^{-\alpha \tau} \sqrt[3]{r} \sqrt[3]{a}}{\sigma S \sqrt{T - t}} \tag{6}
$$

А програмний код для VBA має такий вигляд (рис. 5).

Function GammaBS(S As Double, r As Double, vol As Double, K As Double, d As Double, T1 As Date, T2 As Date, Flag As String) Dim d1, d2 As Double Dim Y As Double  $Y = (T2 - T1)/365$  $d1 = 1 / (vol * Sqr(Y)) * (WorksheetFunction.Ln(S/K) + Y * (r - d + ((vol) ^ 2) / 2))$  $d2 = d1$  — vol \* Sqr(Y) If  $Flag = \alpha Call \in Then$ GammaBS = (Exp(-d \* Y) \* WorksheetFunction.Norm\_Dist(d1, 0, 1, False)) / (vol \* S \*  $Sqr(Y)$ Else GammaBS =  $(Exp(-d * Y) * WorksheetFunction.Norm Dist(d1, 0, 1, False)) / (vol * S *$  $Sqr(Y)$ End If End Function

Рис. 5. Програмний код для макроса (показник Gamma).

Тоді функція показника Gamma в MS EXCEL має такий вигляд (рис. 6).

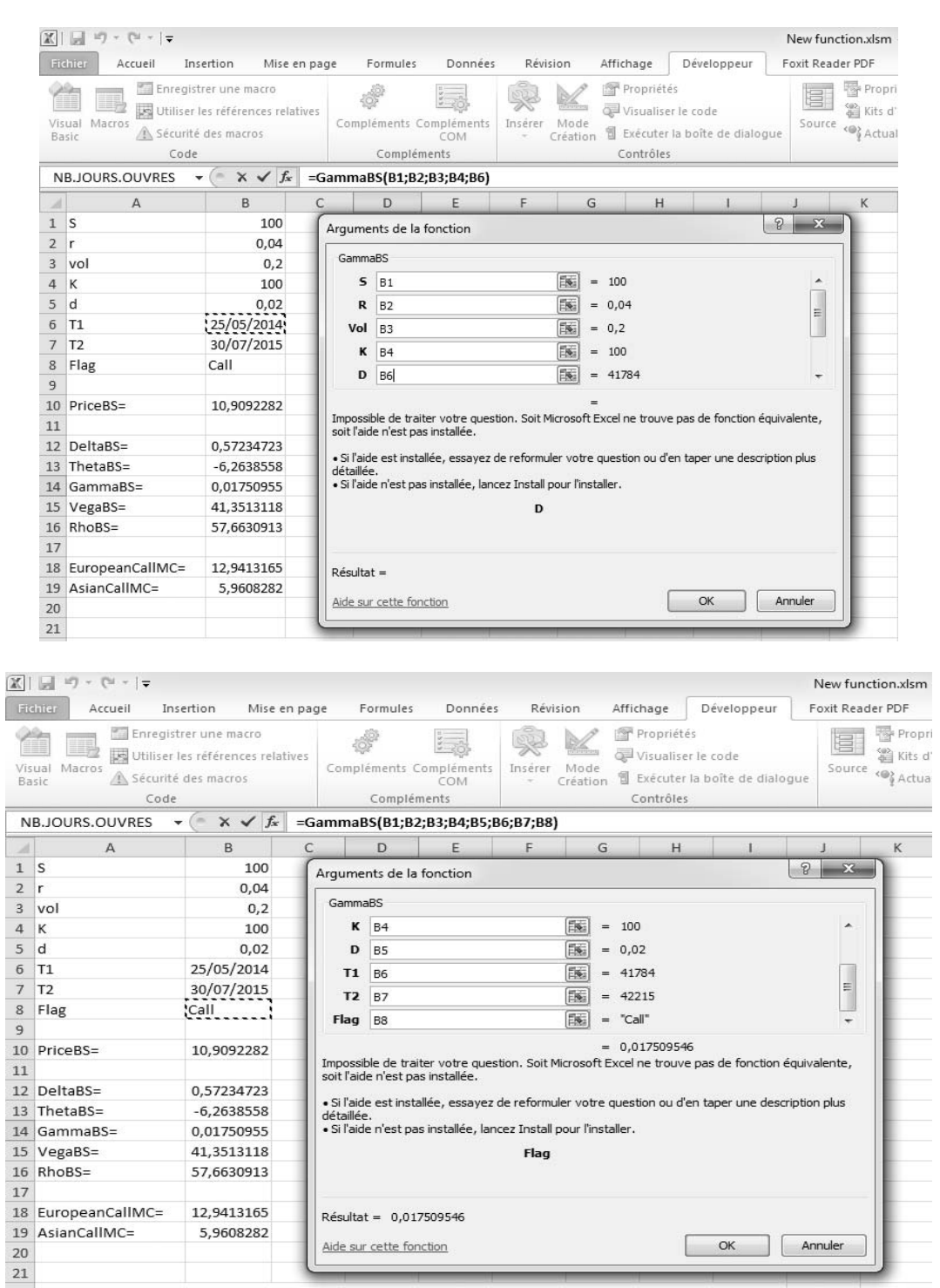

Рис. 6. Функція розрахунку показника Gamma в MS EXCEL

Для визначення Vega використовують:

$$
vega_{call} = S\sqrt{T - te^{-d(T - t)}}N'(d_1)
$$
\n(7)

$$
vega_{put} = S\sqrt{T - te^{-d(T-t)}}N'(d_1)
$$
\n(8)

А програмний код має такий вигляд (рис. 7).

| Function VegaBS(S As Double, r As Double, vol As Double, K As Double, d As Double, T1 |
|---------------------------------------------------------------------------------------|
| As Date, T2 As Date, Flag As String)                                                  |
| Dim d1, d2 As Double                                                                  |
| Dim Y As Double                                                                       |
| $Y = (T2 - T1)/365$                                                                   |
| $d1 = 1 / (vol * Sqr(Y)) * (WorksheetFunction.Ln(S/K) + Y * (r-d + ((vol) ^ 2) / 2))$ |
| $d2 = d1$ — vol * Sqr(Y)                                                              |
| If $Flag = \langle Cal  \rangle$ Then                                                 |
| VegaBS = $S * Sqr(Y) * Exp(-d * Y) * WorksheetFunction.Norm Dist(d1, 0, 1, False)$    |
| Else                                                                                  |
| VegaBS = $S * Sqr(Y) * Exp(-d * Y) * WorksheetFunction.Norm Dist(d1, 0, 1, False)$    |
| End If                                                                                |
| <b>End Function</b>                                                                   |

Рис. 7. Програмний код для макроса (показник Vega).

Тоді функція показника Vega в MS EXCEL має такий вигляд (рис. 8).

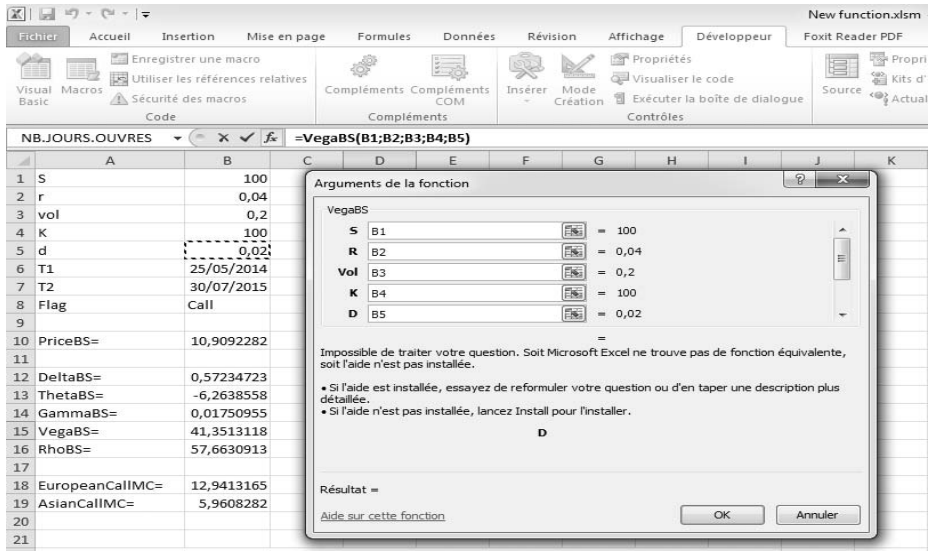

| 区               | $\begin{bmatrix} -1 & 1 & 0 \\ 0 & 0 & 0 \end{bmatrix} \times \begin{bmatrix} -1 & 0 & 0 \\ 0 & 0 & 0 \end{bmatrix} \times \begin{bmatrix} -1 & 0 & 0 \\ 0 & 0 & 0 \end{bmatrix}$ |                                                                                                    |                                                       |              |                                                                                                    |          |                   |   |                                               |  |                                 |                     | New function.xlsm                        |
|-----------------|----------------------------------------------------------------------------------------------------|----------------------------------------------------------------------------------------------------|-------------------------------------------------------|--------------|----------------------------------------------------------------------------------------------------|----------|-------------------|---|-----------------------------------------------|--|---------------------------------|---------------------|------------------------------------------|
|                 | Fichier<br>Accueil                                                                                                    | Insertion<br>Mise en page                                                                                                    |                                                       | Formules     | <b>Données</b>                                                                                     | Révision |                   |   | Affichage                                     |  | Développeur                     | Foxit Reader PDF    |                                          |
|                 | 三見<br>Visual Macros<br>Basic<br>Code<br>NBJOURS.OUVRES                                                                                                    | Em Enregistrer une macro<br>Le Utiliser les références relatives<br>A Sécurité des macros<br>$x \checkmark$ fx<br>$\sim$<br>$\overline{\phantom{0}}$ |                                                       |              | Compléments Compléments<br>COM<br>Compléments<br>=VegaBS(B1;B2;B3;B4;B5;B6;B7;B8)                  | Insérer  | Mode<br>Création. |   | Propriétés<br>Visualiser le code<br>Contrôles |  | 司 Exécuter la boîte de dialogue | Source              | Propri<br><b>當 Kits</b> d'<br><@} Actual |
| $\mathcal{A}$   | $\overline{A}$                                                                                                    | B                                                                                                    | C                                                     | $\mathbf{D}$ | F                                                                                                  | F        |                   | G | H                                             |  |                                 |                     | K                                        |
| $\mathbf{1}$    | s                                                                                                    | 100                                                                                                    |                                                       |              | Arquments de la fonction                                                                           |          |                   |   |                                               |  |                                 | $\mathbb{R}$<br>53% |                                          |
| $\overline{2}$  | r.                                                                                                    | 0.04                                                                                                    |                                                       |              |                                                                                                    |          |                   |   |                                               |  |                                 |                     |                                          |
| 3               | vol                                                                                                    | 0,2                                                                                                    | VegaBS                                                |              |                                                                                                    |          |                   |   |                                               |  |                                 |                     |                                          |
| 4               | К                                                                                                    | 100                                                                                                    | $\kappa$                                              | B4           |                                                                                                    |          | Ek.               |   | $= 100$                                       |  |                                 | ۰                   |                                          |
| 5               | d                                                                                                    | 0,02                                                                                                    | D<br>B <sub>5</sub>                                   |              |                                                                                                    |          | Ex.               |   | $= 0.02$                                      |  |                                 |                     |                                          |
| 6               | T1                                                                                                    | 25/05/2014                                                                                                    | T <sub>1</sub>                                        |              | Ek.                                                                                                |          | $= 41784$         |   |                                               |  |                                 |                     |                                          |
| $\overline{7}$  | T <sub>2</sub>                                                                                                    | 30/07/2015                                                                                                    | T <sub>2</sub><br><b>B7</b><br>Flag<br>B <sub>8</sub> |              |                                                                                                    |          | E.                |   | $= 42215$                                     |  |                                 | Ξ                   |                                          |
| 8               | Flag                                                                                                    | :Call                                                                                                    |                                                       |              |                                                                                                    |          | EK.               |   | $=$ $\overline{Call}$                         |  | -                               |                     |                                          |
| 9               |                                                                                                    |                                                                                                    |                                                       |              |                                                                                                    |          |                   |   |                                               |  |                                 |                     |                                          |
| 10 <sup>°</sup> | PriceBS=                                                                                                    | 10,9092282                                                                                                    |                                                       |              | Impossible de traiter votre question. Soit Microsoft Excel ne trouve pas de fonction équivalente,  |          |                   |   | $= 41.35131176$                               |  |                                 |                     |                                          |
| 11              |                                                                                                    |                                                                                                    |                                                       |              | soit l'aide n'est pas installée.                                                                   |          |                   |   |                                               |  |                                 |                     |                                          |
|                 | 12 DeltaBS=                                                                                                    | 0.57234723                                                                                                    |                                                       |              | · Si l'aide est installée, essayez de reformuler votre question ou d'en taper une description plus |          |                   |   |                                               |  |                                 |                     |                                          |
| 13              | ThetaBS=                                                                                                    | $-6.2638558$                                                                                                    | détaillée.                                            |              |                                                                                                    |          |                   |   |                                               |  |                                 |                     |                                          |
|                 | 14 GammaBS=                                                                                                    | 0.01750955                                                                                                    |                                                       |              | · Si l'aide n'est pas installée, lancez Install pour l'installer.                                  |          |                   |   |                                               |  |                                 |                     |                                          |
| 15              | $VegaBS =$                                                                                                    | 41,3513118                                                                                                    |                                                       |              |                                                                                                    | Flag     |                   |   |                                               |  |                                 |                     |                                          |
| 16              | $RhoBS =$                                                                                                    | 57,6630913                                                                                                    |                                                       |              |                                                                                                    |          |                   |   |                                               |  |                                 |                     |                                          |
| 17              |                                                                                                    |                                                                                                    |                                                       |              |                                                                                                    |          |                   |   |                                               |  |                                 |                     |                                          |
| 18              | EuropeanCallMC=                                                                                                    | 12,9413165                                                                                                    | $R \acute{e}sultat = 41,35131176$                     |              |                                                                                                    |          |                   |   |                                               |  |                                 |                     |                                          |
|                 | 19 AsianCallMC=                                                                                                    | 5.9608282                                                                                                    | Aide sur cette fonction                               |              |                                                                                                    |          |                   |   |                                               |  | OK                              | Annuler             |                                          |
| 20              |                                                                                                    |                                                                                                    |                                                       |              |                                                                                                    |          |                   |   |                                               |  |                                 |                     |                                          |
| 21              |                                                                                                    |                                                                                                    |                                                       |              |                                                                                                    |          |                   |   |                                               |  |                                 |                     |                                          |

Рис. 8. Функція розрахунку показника Vega в MS EXCEL

Для визначення Rho використовують таку формулу:

$$
rho_{call} = E(T - t)e^{-d(T - t)}N(d_2)
$$
\n(9)

$$
rho_{put} = -E(T - t)e^{-d(T - t)}N(-d_2)
$$
\n(10)

Програмний код у VBA має такий вигляд для написання макросу для Rho:

Function RhoBS(S As Double, r As Double, vol As Double, K As Double, d As Double, T1 As Date, T2 As Date, Flag As String) Dim d1, d2 As Double Dim Y As Double  $Y = (T2 - T1)/365$  $d1 = 1 / (vol * Sqr(Y)) * (WorksheetFunction.Ln(S/K) + Y * (r - d + ((vol) ^ 2) / 2))$  $d2 = d1 - vol * Sgr(Y)$ If  $Flag = \alpha Call \in$  Then  $Rho\overline{BS} = K * (Y) * Exp(-d * Y) * WorksheetFunction. Norm Dist(d2, 0, 1, True)$ Else  $RhoBS = -K * (Y) * Exp(-d * Y) * WorksheetFunction. Norm Dist(-d2, 0, 1, True)$ End If End Function

Рис. 9. Програмний код для макроса (показник Rho).

Логічно, що функція у розрахунку показника Rho в MS EXCEL буде мати такий вигляд (рис. 10).

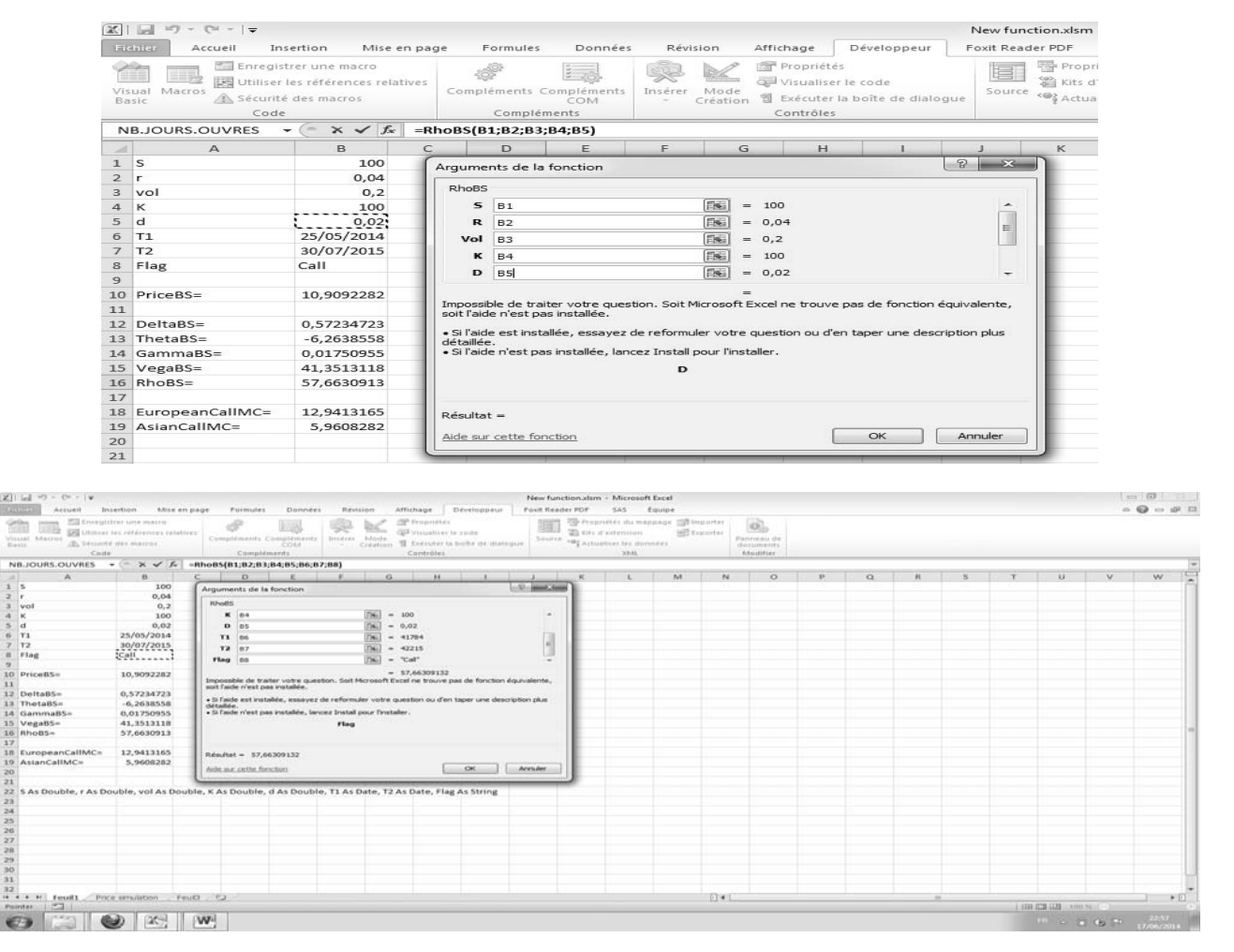

Рис. 10. Функція розрахунку показника Rho в MS EXCEL.

**Висновки.** Тандем методів програмування та програмного забезпечення MS EXCEL є вдалим з огляду на економію часу та грошей у процесі прийняття інвестиційних рішень під час купівлі та продажу опціонів. У цій статті було наведено приклад розрахунку функцій у MS EXCEL коефіцієнтів чутливості («Греків»), в основі яких лежить складний математичний апарат. Втім, використання прийомів програмування та MS EXCEL допомагає під час прогнозування ціни та розрахунку її відхилення від запланованої ціни фінансових інструментів. Тож, описана методика <sup>є</sup> актуальною та має попит <sup>з</sup> боку фахівців фінансового ринку.

### *Список використаних джерел*

1. Understanding N(d1) and N(d2): Risk-Adjusted Probabilities in the Black-Scholes Model —  $perponHH$   $perym$ .  $Htp://www.ltnielsen.com/wp-$ Електронний ресурс — режим доступу: http://www.ltnielsen.com/wpcontent/uploads/Understanding.pdf

2. Philippe Briand «Le modèle de Black–Scholes» March, 2003 — Електронний ресурс режим доступу: http://www.lama.univ-savoie.fr/~briand/igr/bs.pdf

3. Nathan Coelen «Black-Scholes Option Pricing Model» June 6, 2002 — Електронний ресурс — режим доступу: http://ramanujan.math.trinity.edu/tumath/research/studpapers/s11.pdf

4. *Шелдон Натенберг.* Опционы. Волатильность и оценка стоимости. Стратегии и методы опционной торговки. — М.: Альпина Паблишер, 2011. — с. 546.

**01.06.2014**